## **UPRM Explores simSchool**

Dr. David Collum and Dr. Melanie Bishop presented their initial study at the Spring 2016 CAEPCon evaluating the simSchool Teacher Training Platform (http://www.simschool.org/) as a tool to increase preservice teachers' understanding of the educational needs of diverse learners. Their preliminary findings: simSchool increased preservice teachers' understanding of the educational needs of diverse learners. For the complete presentation see http://caepnet.org/about/2016-spring-caepcon/presentations.

This semester, five UPRM TPP methodology professors are participating with Dr. Collum in an extension of that study to determine if simSchool can help UPRM teacher candidates develop the skills to work with a diversity of learners. The mainly socio-economic diversity found in Puerto Rico's schools is different from the marked social, ethnic, economic, and racial diversity found in many mainland schools. Puerto Rico and mainland schools include a significant population of students with disabilities that require differentiated instruction. Through simSchool UPRM teacher candidates may be able to experience broader classroom diversity than any practice center available in Puerto Rico. The following pages present the UPRM Methodology SimSchool Schedule for the eight surveys and 29 simSchool modules that candidates must complete in addition to their 15 hours of live classroom observation. See 1.5.3a simSchool Overview 2016, 1.5.3b simSchool 2016 Higher Education, and 1.5.3c simSchool Tips and Tools Instructors for more information about simSchool.

The simSchool experience provides an opportunity for UPRM teacher candidates to work with a classroom simulator as well as the chance to interact with more diverse students.

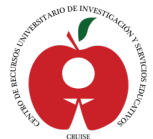

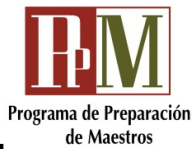

## **MUSP UPRM SimSchool and Traditional Classroom Observation Schedule**

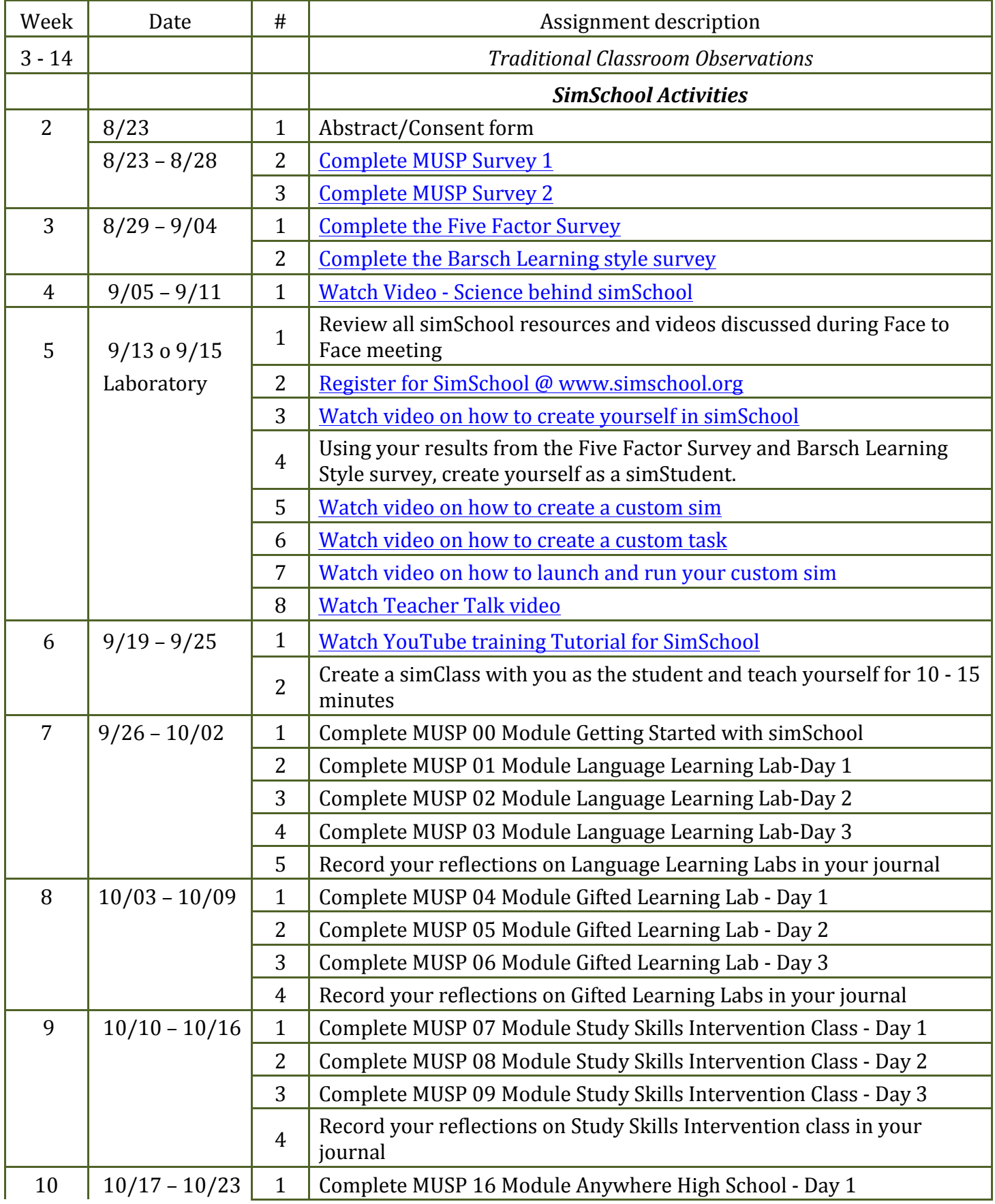

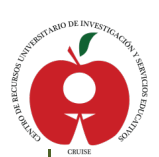

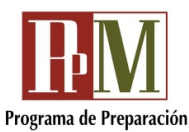

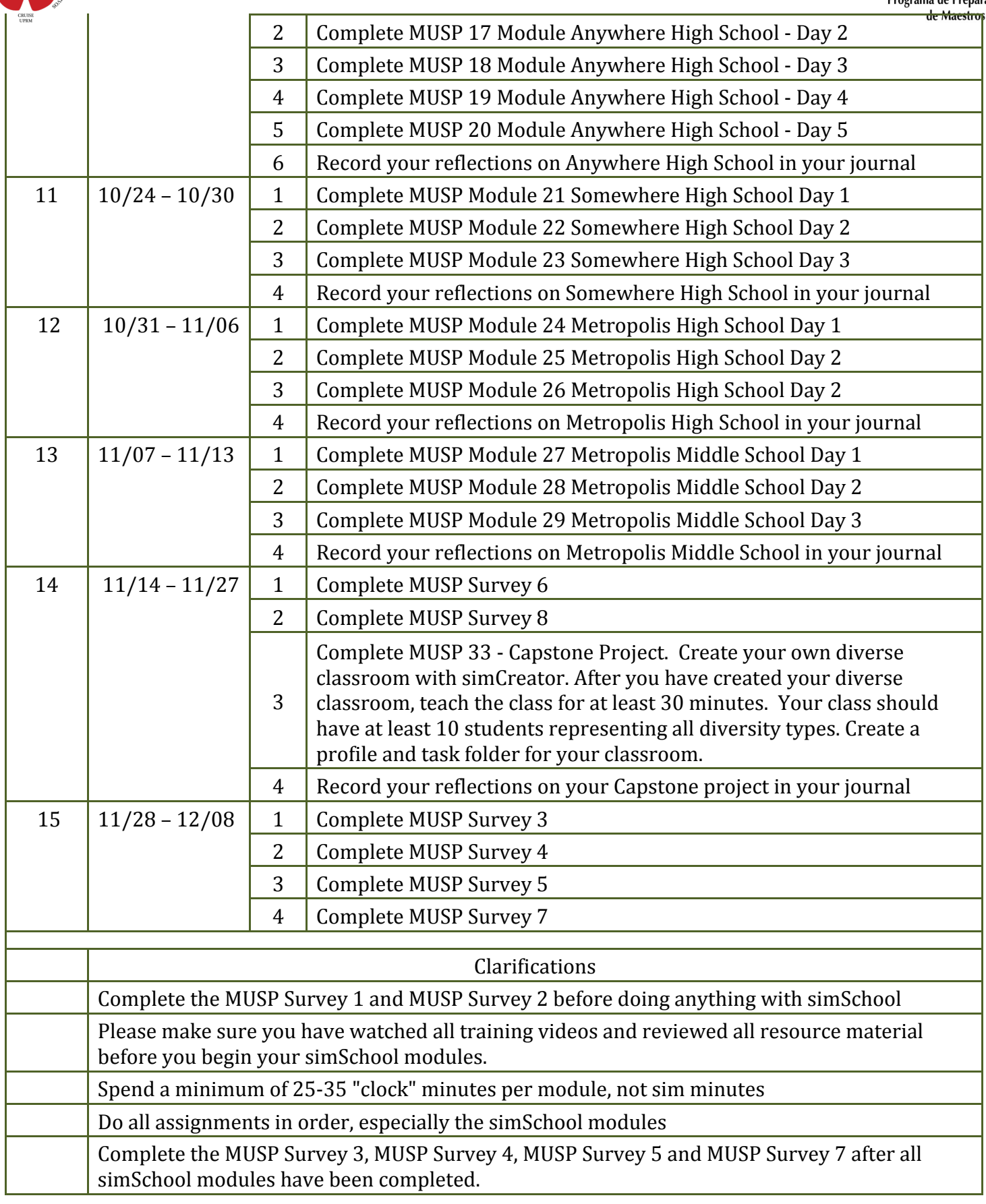